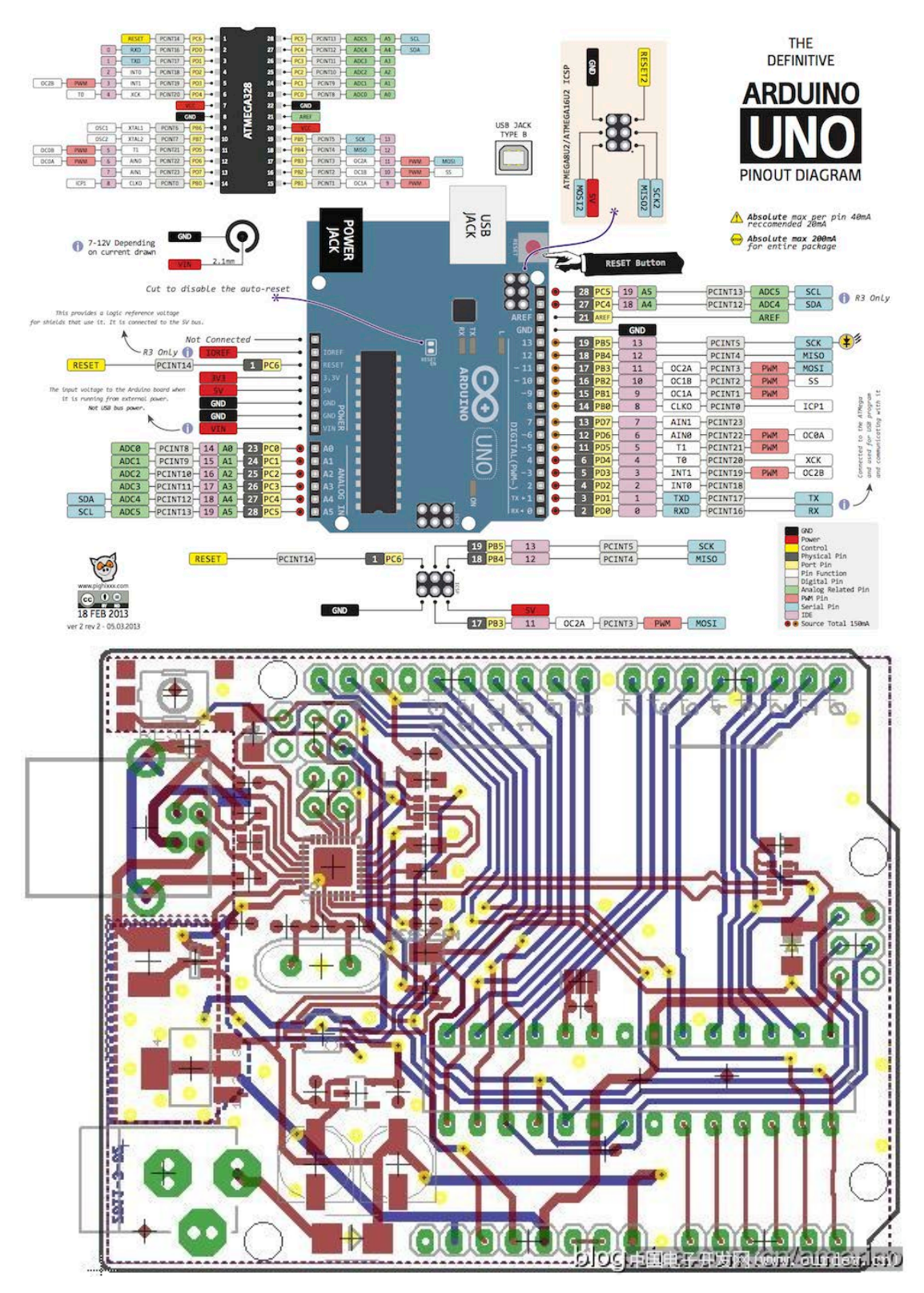

https://www.arduino.cc/en/Main/ArduinoBoardUno